#### **Список використаних джерел**

- 1. Бібік Н. М. Компетентність і компетенції у результатах початкової освіти. // Дидактико-методичне забезпечення контролю та оцінювання навчальних досягнень молодших школярів на засадах компетентнісного підходу: монографія / Савченко О. Я., Бібік Н. М., Байбара Т. М., Вашуленко О. В., Коваль Н. С., Онопрієнко О. В., Пономарьова К. І., Прищепа О. Ю. – Педагогічна думка, 2012. – С. 46-53.
- 2. Бібік Н. М. Переваги і ризики запровадження компетентнісного підходу в шкільній освіті / Н. М. Бібік // Український педагогічний журнал. – К., 2015. – С.47-59.
- 3. Савченко О.Я. Ключові компетентності інноваційний результат шкільної освіти / О. Я. Савченко // Рідна школа.  $-011$ .  $\mathcal{N}$  8-9. – С.4-8.

### **Богданець-Білоскаленко Н.І.,**

*докторка педагогічних наук, професорка, завідувачка відділу навчання мов національних меншин і зарубіжної літератури Інституту педагогіки НАПН України*

# **РОЗВИТОК УМІНЬ САМООЦІНЮВАННЯ ТА ВЗАЄМООЦІНЮВАННЯ НАВЧАЛЬНОЇ ДІЯЛЬНОСТІ ПІД ЧАС ПРОВЕДЕННЯ «ЩОДЕННИХ 5».**

«Щоденні 5» (Daily 5) – це методична система, яку використовують в таких країнах світу, як Канада, Британія, Америка і Австралія. Вона розвиває самостійність, креативність, уміння мислити нестандартно [1, с. 61].

Учні у контексті системи «Щоденні 5» привчаються: осмислювати, що вони роблять; з якою метою діють; планувати власну діяльність; аналізувати власну діяльність.

«Щоденні 5» є стандартизованою авторською технологію, тому вона складається з обов'язкових процедурних етапів, що мають сталі форми. Це читання для себе, читання для когось, слухання, роботи зі словами, письма.

Для самостійного читання учні самі обирають книжку або текст для читання. Читання триває впродовж визначеного часу (5 – 15 хвилин). По закінченні учні виконують завдання для перевірки розуміння та усвідомлення прочитаного.

Перед читанням для когось учні об'єднуються в пари та разом читають (тексти, підручник). По закінченні виконують завдання на розуміння та усвідомлення прочитаного, які підготував учитель. Вчитель готує тексти, допомагає учням об'єднуватися в пари, визначає час для читання, надає завдання для роботи над усвідомленням прочитаного.

Учитель готує тексти для слухання та завдання для роботи над усвідомленням почутого, матеріали для роботи після слухання. Учні слухають учителя, однокласника чи аудіозаписи, виконують завдання на розуміння та осмислення прослуханого.

Робота зі словами передбачає тренування учнів у написанні слів, сполучення слів. Учні пояснюють їхнє значення, добирають слова з певної теми, синоніми, антоніми. Учитель добирає слова і тексти для роботи, готує навчальні матеріали і завдання, словники. Розміщує наочні посібники.

Під час письма учні вільно пишуть на самостійну або запропоновану учителем тему на аркуші паперу, в зошитах чи Щоденнику вражень. За бажанням діти можуть прочитати написане для всіх чи для когось. Учитель добирає теми, які стосуються учнівського досвіду або допомагає їм обрати тему. Необхідно зважати, що учитель не оцінює, не критикує творів учнів, не обмежує обсяг тексту, але визначає час для його написання.

Учитель разом з учнями обговорює їхні дії під час проведення «Щоденних 5». Для кожного виду діяльності є своя схема-алгоритм

50

обов'язкових дій для учнів і вчителя, які потім аналізуються у листах самооцінки. Тобто і учні, і вчитель чітко уявляють, що вони роблять під час кожного виду діяльності .

Перед початком роботи учні виголошують мотиваційні речення, які спрямовують їх на активну самостійну роботу.

«Листки самооцінювання є важливим інструментом самоаналізу учнем своєї діяльності. Учні оцінюють передовсім не результат свої діяльності, а характер і послідовність виконання певних дій, які спрямовані на розвиток самостійності і розкриття їхнього творчого потенціалу. Особлива увага звертається на тренування витривалості учня / учениці, на активну роботу впродовж всього часу, відведеного для цього виду діяльності» [1, с. 62].

Учитель також аналізує ці листки з метою відстеження формування в учнів здатності для самооцінки.

Подаємо приклади листків самооцінювання та взаємооцінювання.

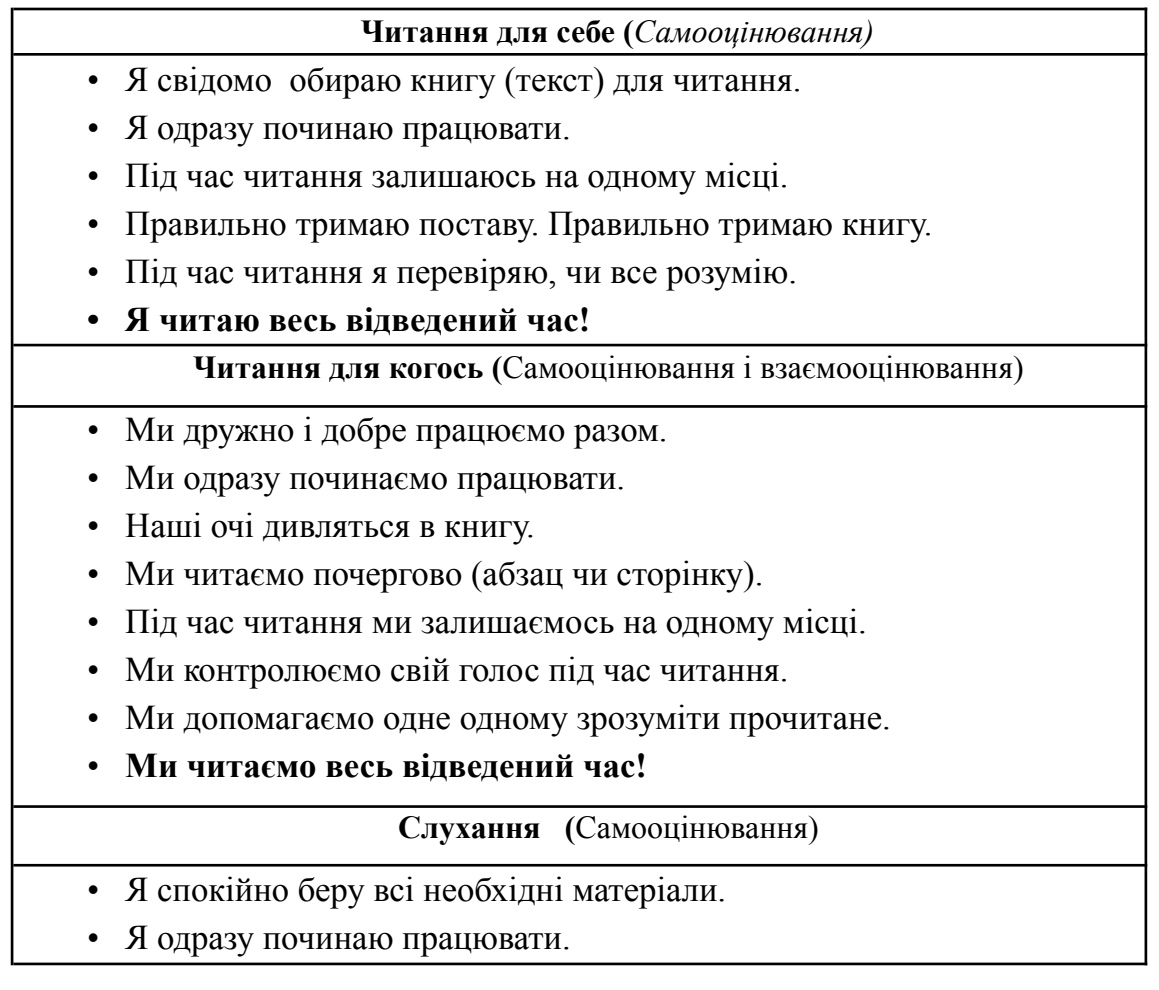

- Я весь час залишаюсь на одному місці.
- Я використовую засоби та прийоми для розуміння почутого.
- Я використовую лише ті засоби і записи, які рекомендує учитель.
- **Я працюю весь відведений час**!
- Я прибираю всі матеріали на місце.

#### **Список використаних джерел**

1. Фідкевич О. Л., Богданець-Білоскаленко Н. І. Навчально-методичний посібник «Нова українська школа: теорія і практика формувального оцінювання у 3-4 класах закладів загальної середньої освіти». Київ : Генеза, 2020. 96 с.

# **Бріцкан Т.Г.,**

*аспірантка кафедри дошкільної та початкової освіти Ізмаїльського державного гуманітарного університету*

# **СТВОРЕННЯ ВІРТУАЛЬНОГО КЛАСУ**

# **ЗА ДОПОМОГОЮ ОНЛАЙН СЕРВІСУ GOOGLE CLASSROOM**

Для організації дистанційного навчання вчителю потрібно обрати онлайн сервіс, що допоможе йому у вирішенні організаційних питань і буде містити загальні відомості учнів певного класу, тобто сервіс для створення віртуального класу та електронного журналу із результатами учнівських робіт [1]. Так, одним із сервісів, що в повній мірі задовольняє вчителя у зазначеному завданні є сервіс Google Classroom [\(https://classroom.google.com](https://classroom.google.com/)) [2].

Для створення віртуального класу вчитель переходить до зазначеного додатку Google, використовуючи власну поштову скриньку gmail. Даний сервіс є безкоштовним, але треба звертати увагу на те, що Google Classroom інтегрується з Google Disk та завантажені документи займають певний об'єм пам'яті диску. Перейшовши до додатку Google Classroom, вчитель створює навчальний курс з предмета та вказує назву класу, розділ, тему та аудиторію.